## **HƯỚNG DẪN SỬ DỤNG TÍNH NĂNG QUẢN LÝ THẺ TRÊN ỨNG DỤNG ACB ONE**

## **1. Tính năng Cài đặt hạn mức giao dịch thanh toán**

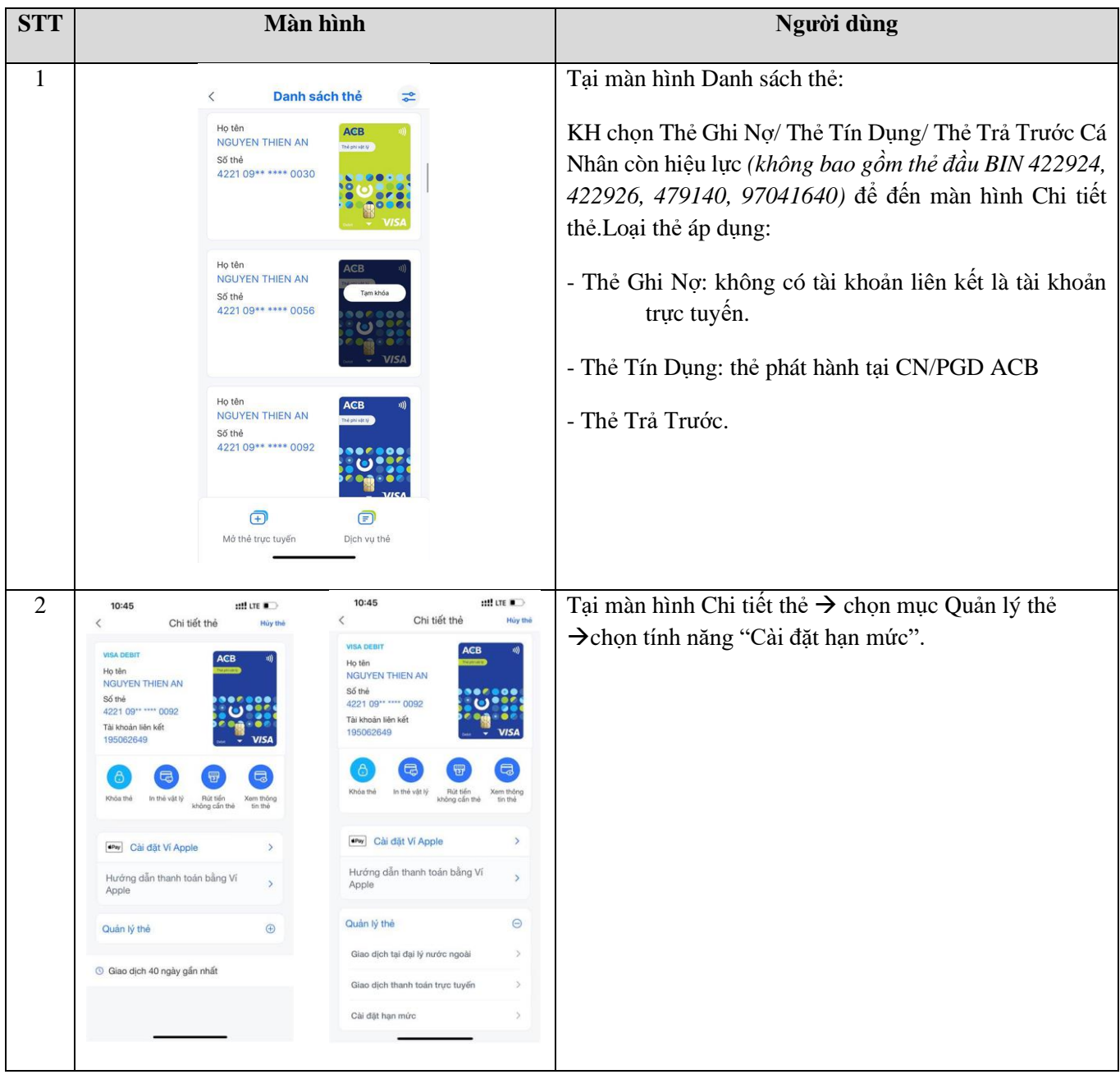

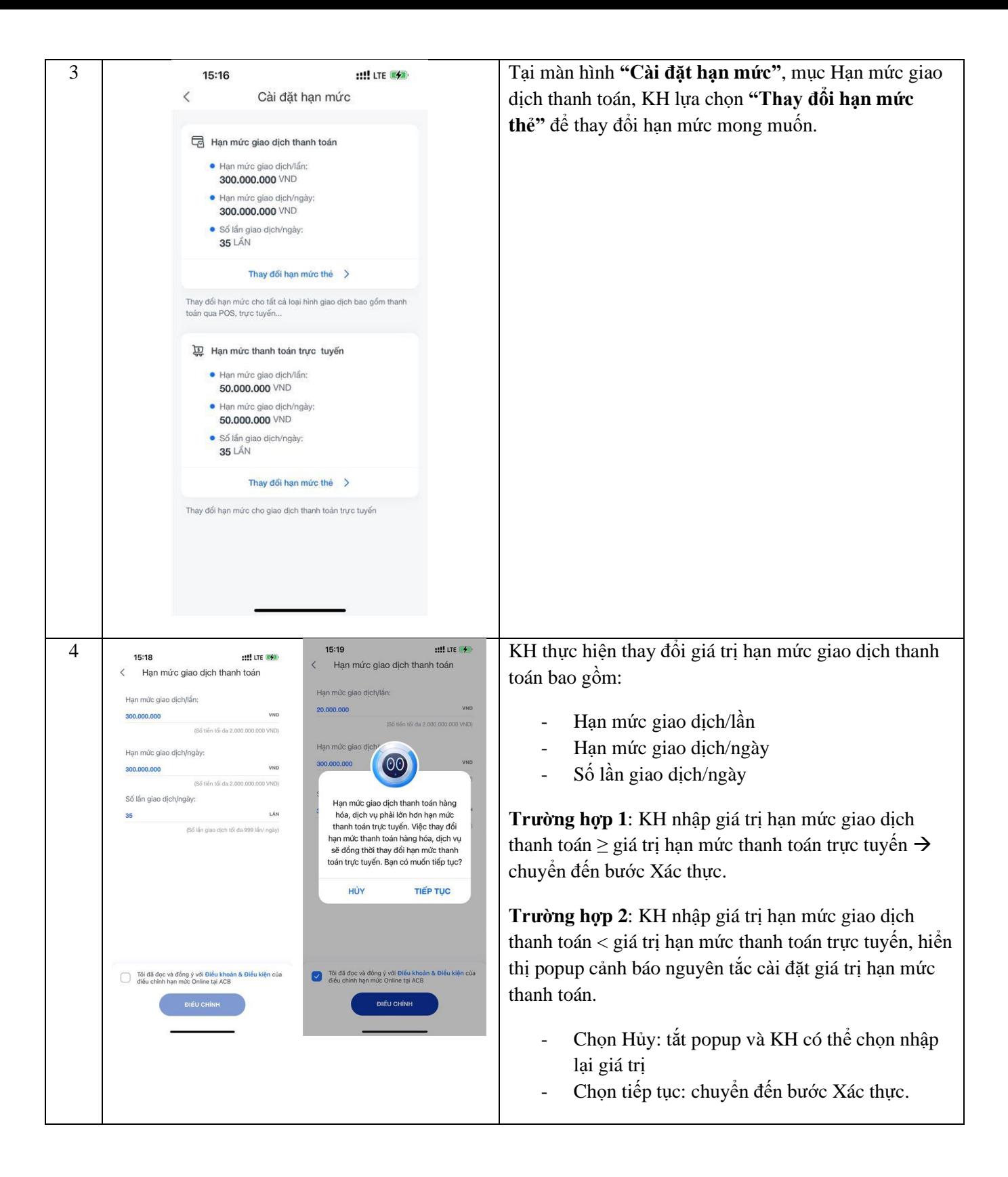

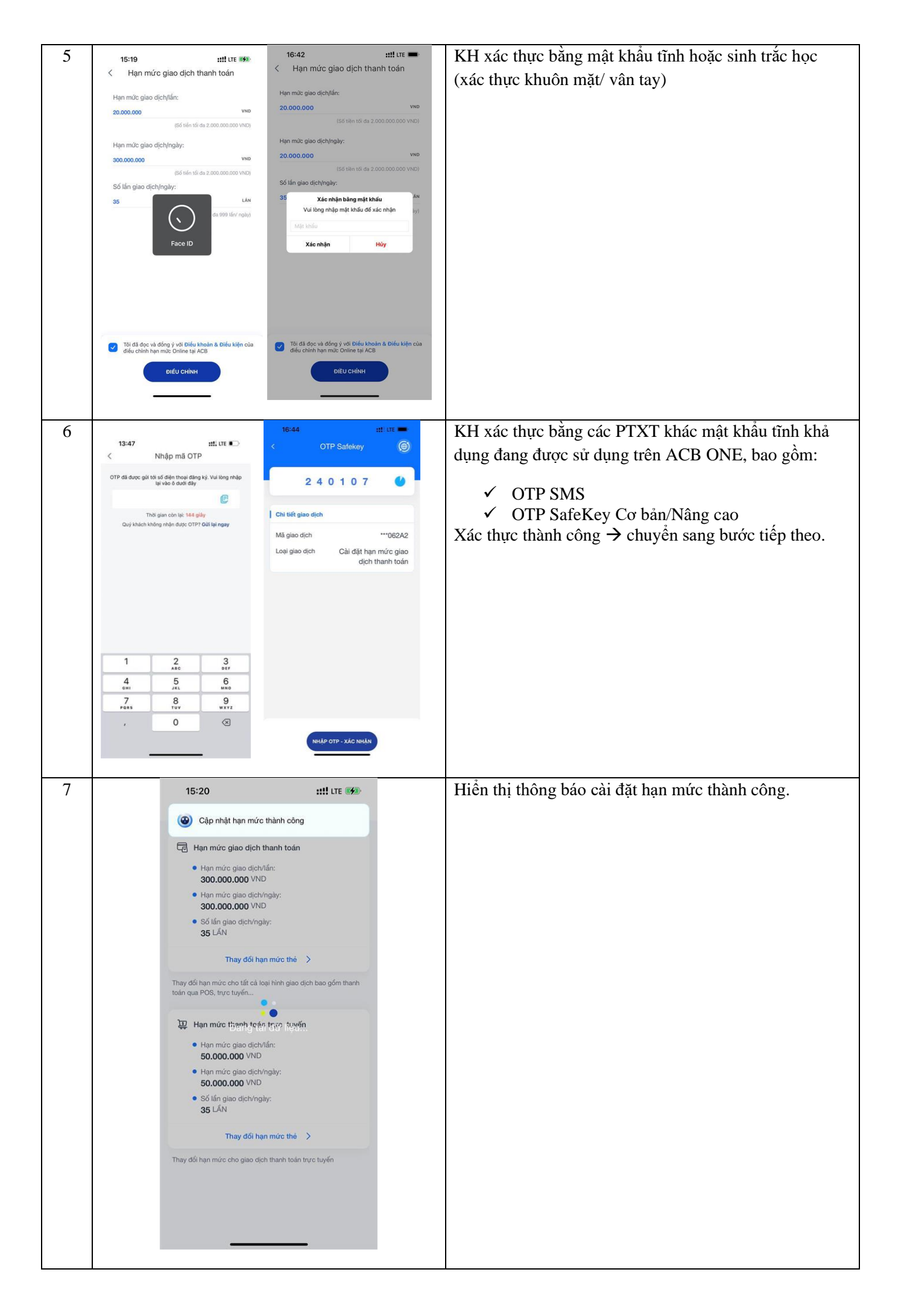